Lecture 4: Poisson Approximation to Binomial Distribution; Measures of Center and Variability for Data (Sample);

Chapter 2

## No Lab this week, but…

• Questions in Lab# 2 are related to this week's topics…

• Hw#2 is due by 5pm, next Monday

#### Poisson Approximation for the Binomial Distribution

- For Binomial Distribution with large *n*, calculating the mass function is pretty nasty
- Good news:

when  $n \to \infty$ ,  $\pi \to 0$ ,  $n\pi \to a$  constant  $\lambda$ 

Binomial $(n, \pi) \rightarrow Poisson(\lambda)$ , i.e.:

$$
\frac{n!}{x!(n-x)!}\pi^x(1-\pi)^{n-x}\to\frac{e^{-\lambda}\lambda^x}{x!}
$$

• So for those nasty "large" Binomials (n ≥100) and for small  $\pi$  (usually  $\leq$  0.01), we can use a Poisson with  $\lambda = n\pi$  ( $\leq$ 20) to approximate it!

# Example

Suppose 1 in 5000 light bulbs are defective. Let X denote the number of defective light bulbs in a group of size 10000. What is the chance that at least 3 of them is defective?

Check the appropriateness for Poisson approximation:

 $n \geq 100$ ? Yes.  $\pi \le 0.01$ ? Yes.  $n\pi \le 20$ ? Yes.

• For  $\lambda = n\pi = 2$ ,

(proportion with  $x \ge 3$ ) = 1 – (proportion with  $x < 3$ )  $= 1 - [p(0) + p(1) + p(2)] = ...$ 

## Density (for Continuous) and Mass (for Discrete) functions

- tell you the "chance/proportion/probability" that a variable takes a certain value – Need to know the distribution expression
- both used to rigorously describe populations or processes
	- How to know which distribution is applicable?
	- $\rightarrow$  See Chapter 2
		- Numerical measures for both samples and populations
		- **Bring Your Calculator from now on…**

## Measures of Center (Data)

- The sample mean arithmetic average
- From a sample of *n* observations,  $X_1, X_2, \ldots$  $x_n$ , the mean is given by:

$$
\bar{x} = \frac{x_1 + x_2 + \dots + x_n}{n} = \frac{1}{n} \sum x_i
$$

## Examples

• Scores for 10 students are:

80 85 81 87 78 82 80 83 85 86

• So, 
$$
\sum x_i = 80 + 85 + ... + 86 = 827
$$
  
 $\overline{x} = \frac{1}{10} \sum x_i = 82.7$ 

#### Means: not resistant to outliers…

• Scores for 11 students are:

80 85 81 87 78 82 80 83 85 86 2

• So, 
$$
\sum x_i = 80 + 85 + ... + 86 + 2 = 829
$$
  
 $\overline{x} = \frac{1}{11} \sum x_i = 75.4$ 

• What does this say about the mean?

# Measures of Center (Data)

- The sample median midpoint
- From a sample of *n* observations,  $X_1, X_2,...X_n$ , the median is given by

1. Order the observations from smallest to largest

2.  $\tilde{x} =\begin{cases} \frac{n+1}{2}$  th value on the ordered list, when *n* is odd<br>average of  $(\frac{n}{2})$ th and  $(\frac{n}{2}+1)$ th value on the ordered list, when *n* is even

• Intuitively, it is the middle observation (in an ordered list)

## Examples

• Scores for 10 students are:

80 85 81 87 78 82 80 83 85 86 Step 1: Reordered observations:

78 80 80 81 82 83 85 85 86 87

Step 2: n=10, an even number. so take the average of  $5<sup>th</sup>$  and 6<sup>th</sup> observation (in the sorted list)<br> $\tilde{x} = \frac{(82 + 83)}{2} = 82.5$ 2  $\approx -\frac{(82 + 83)}{8}$ = +  $\widetilde{x} =$ 

## Median: a more resistant measure of center

- Scores for 11 students are:
- 80 85 81 87 78 82 80 83 85 86 2
- Reordered,
- 2 78 80 80 81 82 83 85 85 86 87

$$
\frac{n+1}{2} = 6th
$$
 position,  $\tilde{x} = 82$ 

• What does this say about the median?

# Trimmed Means (page 62)

- Rank the observations from smallest to largest, then trim off a percentage from both ends of the data before taking the mean
- So for our example with 11 students: 2 78 80 80 81 82 83 85 85 86 87
- We could trim off say  $1/11$  or 9% from each end (just one value)
	- 78 80 80 81 82 83 85 85 86
- Trimmed mean is 82.222

## Review

Up to Now:

- Measure of center of Data (Sample)
	- –Sample mean
	- –Sample median
	- –Trimmed means

#### *Later,*

- Measure of variability for Data (Sample) –Sample variance
	- –Standard deviation

#### And: Measure of Center for Distributions

- Population Mean/ Expected Value;
- Population Median, for continuous distributions.
- *how to measure variability for distributions (Population)*
- *graphically display both the center and variability of Data (Sample);*

2.2

#### Standard Deviation for Data

- Deviation :  $x_i \overline{x}$
- Variance : s<sup>2</sup>

$$
s^{2} = \frac{(x_{1} - \overline{x})^{2} + (x_{2} - \overline{x})^{2} + \dots + (x_{n} - \overline{x})^{2}}{n-1} = \frac{1}{n-1} \sum_{i=1}^{\infty} (x_{i} - \overline{x})^{2}
$$

• Standard Deviation : s

$$
s = \sqrt{s^2} = \sqrt{\frac{1}{n-1} \sum (x_i - \overline{x})^2}
$$

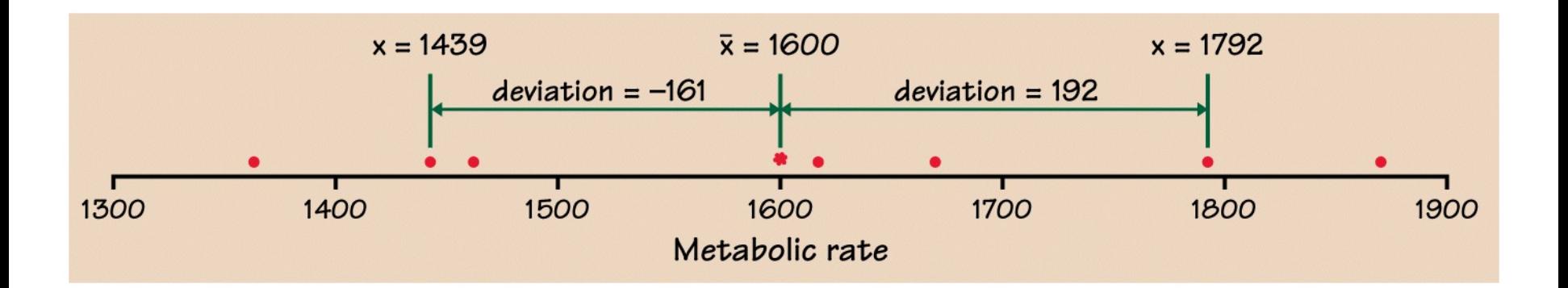

DATA: 1792 1666 1362 1614 1460 1867 1439 Mean = 1600

• Find the deviations from the mean: Deviation1 =  $1792 - 1600 = 192$ Deviation2 =  $1666 - 1600 = 66$ 

Deviation7 =  $1439 - 1600 = -161$ 

- Square the deviations.
- Add them up and divide the sum by  $n-1 = 6$ , this gives you s<sup>2</sup>. n-1: degrees of freedom.
- Take square root: Standard Deviation =  $s = 189.24$

## Measures of Variability (Data)

- The sample variance,  $s^2$ 
	- $-$  From a sample of *n* observations,  $X_1, X_2,...X_n$ , the sample variance is given by

$$
s^{2} = \frac{\sum (x_{i} - \overline{x})^{2}}{n-1} = \frac{S_{xx}}{n-1}, \text{ where } S_{xx} = \sum (x_{i} - \overline{x})^{2}
$$

- Why divide by  $n 1$ ? From the degrees of freedom
- The sample standard deviation, *s* – Just take the square root of the variance  $s = \sqrt{s^2}$

# Example

- Scores for 10 students are: 80 85 81 87 78 82 80 83 85 86
- Calculations on board...  $Mean = 82.7,$

• OR just plug into calculator *s=2.983287*

## After Class …

- Start Hw#2 now
- Review sections 2.1 and 2.2, especially Pg  $63 - 68, 74 - 77$
- Read section 2.3, self-reading Pg95